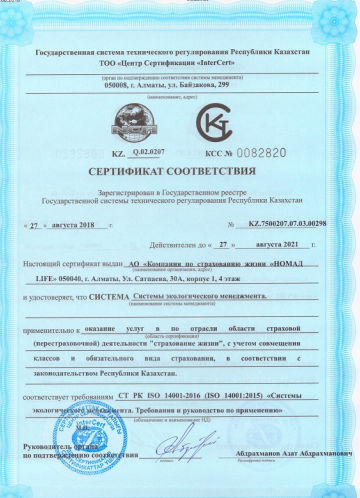

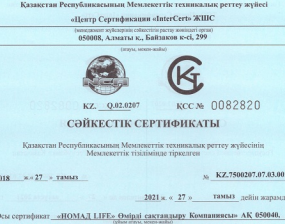

eCabinet

Алматы қаласы, Сәтбаев кошесі, 40, 1-ші корпус, 4-ші қабат **Geniani** 

жие ЖҮЙЕ Экологиялық менеджмент жүйелері.

- Қазақстан Республикасының заңиамасына сәйкес сыныштарды қоса атқарундысты

-жане сактандырудың міндетті түрін есепке ала отырып, "өмірді сақтандыру"

саласы бойынша сақтандыру (қайта сақтандыру) қызметті саласында қызмет

-EWEFF/ISO 14001-2016 (ISO 14001:2015) «Экологиялык менеджмент жүйелері.

иметі талаптар мен басшылық» Колдану же

талаптарына сәйкестігін куаландырады

Сайкестікті-п орган биольски

**Аблюзхманов Алат Аблрахманович** 

27.08.2018